# **Distributed Systems**

#### 23. Clusters

Paul Krzyzanowski

Rutgers University

Fall 2018

# **Computer System Design**

#### **Highly Available Systems**

- Incorporate elements of faulttolerant design
  - Replication, TMR
- Fully fault tolerant system will offer non-stop availability
  - But you can't achieve this!

#### Problem:

- ↑ in availability  $\Rightarrow$  ↑ \$\$

#### **Highly Scalable Systems**

• SMP architecture

#### Problem:

Performance gain as *f*(# processors) is sublinear

- Contention for resources (bus, memory, devices)
- Also ... the solution is expensive!

# Clustering

Achieve reliability and scalability by interconnecting multiple independent systems

Cluster:

A group of standard, autonomous servers configured so they appear on the network as a single machine

Single system image

# Ideally...

- Bunch of off-the shelf machines
- Interconnected on a high speed LAN
- Appear as one system to users
- Processes are load-balanced across the cluster
  - May migrate
  - May run on different systems
  - All IPC mechanisms and file access available
- Fault tolerant
  - Components may fail
  - Machines may be taken down

#### We don't get all that (yet)

#### ... at least not in one general purpose package

# **Clustering types**

- High availability (HA)
  - Failover cluster
- Supercomputing (HPC)
  - Includes batch processing
- Load balancing
- Storage

# High Availability (HA) Clustering

### **Cluster Components**

### **Cluster Components**

- Cluster membership
- Heartbeat & heartbeat network
- Quorum
- Configuration & service management
- Storage

### **Cluster membership**

- Software to manage cluster membership
  - What are the nodes in the cluster?
  - Which nodes in the cluster are currently *alive* (active)?
- We saw this:
  - Group Membership Service in virtual synchrony
  - GFS master, HDFS Namenode
  - Bigtable master
  - Pregel master
  - MapReduce & Spark masters

### Quorum

• Some members may be dead or disconnected

#### • Quorum

- Number of elements that must be online for the cluster to function
- Voting algorithm to determine whether the set of nodes has quorum (a majority of nodes to keep running)
- We saw this with Paxos & Raft
  - Forcing a majority avoids **split-brain**
- Quorum disk
  - Shared storage: whichever node can reserve the disk owns it
  - Enables systems to resolve who runs a service in small clusters even if the network becomes partitioned

### Types of Quorum

#### Node Majority

- Each available node can vote
- Need majority (over 50%) of votes for the cluster to continue running
- Best for odd number of nodes, larger clusters
- Node & Disk Majority (Microsoft Disk Witness)
  - Designated shared disk = disk witness: counts as a vote
  - Need majority of votes to continue running
  - Best for an even # of nodes in one site
- Node & File Share Majority (Microsoft File Share Witness)
  - Shared file system = file share witness : counts as a vote
  - Need majority of votes to continue running
  - Windows Server 2019: File Share Witness on USB stick
    - Shared USB storage on router
  - Best for an even # of nodes in a multi-site cluster

#### No majority

- Custer has quorum if one node is available and can communicate with a specific disk in the cluster
- Best for an even # of nodes (e.g., 2) with no shared storage

# **Cluster configuration & service management**

#### Cluster configuration system

- Manages configuration of systems and software in a cluster
- Runs in each cluster node
  - Changes propagate to all nodes
  - Administrator has a single point of control

#### Service management

- Identify which applications run where
- Specify how failover occurs
  - Active: system runs a service
  - Standby: Which system(s) can run the service if the active dies
- E.g., MapReduce, Pregel, Spark all use coordinators

### Disks

#### Shared storage access

- If an application can run on any machine, how does it access file data?
- If an application fails over from one machine to another, how does it access its file data?
- Can applications on different machines share files?

# Network (Distributed) File Systems

One option:

- Network file systems: NFS, SMB, AFS, AFP, etc.
- Works great for many applications
- Concerns
  - Availability
    - Address with replication (most file systems offer little)
  - Performance
    - Remote systems on a LAN vs. local bus access
    - Overhead of remote operating system & network stack
    - Point of congestion
    - Look at GFS/HDFS to distribute file data across lots of servers ... or other parallel file systems, such as Lustre, GlusterFS, or Ceph

### Shared disks & Cluster file systems

- Shared disk
  - Allows multiple systems to share access to disk drives
  - Works well if there isn't much contention

#### Cluster File System

- Client runs a file system accessing a shared disk at the **block level** 
  - vs. a distributed file system, which access at a file-system level
- No client/server roles, no disconnected modes
- All nodes are peers and access a shared disk(s)
- Distributed Lock Manager (DLM)
  - Process to ensure mutual exclusion for disk access
  - Provides inode-based locking and caching control
  - Not needed for local file systems on a shared disk

### **Cluster File Systems**

- Examples:
  - IBM General Parallel File System (GPFS)
  - Microsoft Cluster Shared Volumes (CSV)
  - Oracle Cluster File System (OCFS)
  - Red Hat Global File System (GFS2)
- Linux GFS2 (no relation to Google GFS)
  - Cluster file system accessing storage at a **block level**
  - Cluster Logical Volume Manager (CLVM): volume management of cluster storage
  - Global Network Block Device (GNBD): block level storage access over ethernet: cheap way to access block-level storage

# The alternative: shared nothing

#### **Shared nothing**

- No shared devices
- Each system has its own storage resources
- No need to deal with DLMs
- If a machine A needs resources on B, A sends a message to B
  - If B fails, storage requests have to be switched over to a live node
- Need exclusive access to shared storage
  - Multiple nodes may have access to shared storage
  - Only one node is granted exclusive access at a time one owner
  - Exclusive access changed on failover

# SAN: Computer-Disk interconnect

- Storage Area Network (SAN)
- Separate network between nodes and storage arrays
  - Fibre channel
  - iSCSI
- Any node can be configured to access any storage through a fibre channel switch

- Acronyms
  - **DAS**: Direct Attached Storage
  - SAN: block-level access to a disk via a network
  - **NAS**: file-level access to a remote file system (NFS, SMB,...)

### Failover

#### HA issues

- How do you detect failover?
- How long does it take to detect?
- How does a dead application move/restart?
- Where does it move to?

### Heartbeat network

- Machines need to detect faulty systems
  - Heartbeat: Periodic "ping" mechanism
  - An "are you alive" message
- Need to distinguish system faults from network faults
  - Useful to maintain redundant networks
  - Avoid split-brain issues in systems without quorum (e.g., a 2-node cluster)
- Once you know who is dead or alive, then determine a course of action

### **Failover Configuration Models**

#### Active/Passive

- Requests go to active system
- Passive nodes do nothing until they're needed
- Passive nodes maintain replicated state (e.g., SMR/Virtual Synchrony)
- Example: Chubby

#### Active/Active

- Any node can handle a request
- Failed workload goes to remaining nodes
- Replication must be *N*-way for *N* active nodes

#### • Active/Passive: N+M

- M dedicated failover node(s) for N active nodes

# **Design options for failover**

#### Cold failover

- Application restart
- Example: map and reduce workers in MapReduce

#### Warm failover

- Restart last checkpointed image
- Relies on application checkpointing itself periodically
- Example: Pregel

#### Hot failover

- Application state is synchronized across systems
  - E.g., replicated state machines or lockstep synchronization at the CPU level
- Spare is ready to run immediately
- May be difficult at a fine granularity, prone to software faults (e.g., what if a specific set of inputs caused the software to die?)
- Example: Chubby

# **Design options for failover**

• With either type of failover ...

#### Multi-directional failover

- Failed applications migrate to / restart on available systems

#### Cascading failover

 If the backup system fails, application can be restarted on another surviving system

# IP Address Takeover (IPAT)

Depending on the deployment:

#### • Ignore

 IP addresses of services don't matter. A load balancer, name server, or coordinator will identify the correct machine

#### Take over IP address

 A node in an active/passive configuration may need to take over the IP address of a failed node

#### Take over MAC address

 MAC address takeover may be needed if we cannot guarantee that other nodes will flush their ARP cache

#### Listen on multiple addresses

 A node in an active/active configuration may need to listen on multiple IP addresses

### Hardware support for High Availability

- Hot-pluggable components
  - Minimize downtime for component swapping
  - E.g., disks, power supplies, CPU/memory boards
- Redundant devices
  - Redundant power supplies
  - Parity on memory
  - Mirroring on disks (or RAID for HA)
  - Switchover of failed components
- Diagnostics
  - On-line identification & service

### Fencing

- Fencing: method of isolating a node from a cluster
  - Apply to failed node
  - Disconnect I/O to ensure data integrity
  - Avoid problems with Byzantine failures
  - Avoids problems with fail-restart
    - Restarted node has not kept up to date with state changes
- Types of fencing
  - **Power fencing**: shut power off a node
  - SAN fencing: disable a Fibre Channel port to a node
  - System service fencing: disable access to a global network block device (GNBD) server
  - **Software fencing**: remove server processes from the group
    - E.g., virtual synchrony

### **Cluster software hierarchy**

#### Example: Windows Server cluster abstractions

#### Top tier: Cluster abstractions

- Failover manager (what needs to be started/restarted?)
- Resource monitor (what's going on?)
- Cluster registry (who belongs in the cluster?)

#### Middle tier: Distributed operations

- Global status update
- Membership
- Quorum (leader election)

#### Bottom tier: OS and drivers

- Cluster disk driver, cluster network drivers
- IP address takeover

# High Performance Computing (HPC)

### Supercomputers

#### 2018's Most powerful supercomputer: IBM AC922 – Summit at Oak Ridge National Laboratory

- 189 petaflops, >10PB memory
- 4,608 nodes
  - 6 NVIDIA Volta V100s GPUs
  - 2 IBM POWER9™ CPUs
  - 512 GB DDR4 + 96GB HBM2 RAM
  - 1600GB NV memory
  - 42 teraflops per node

- 100G InfiniBand interconnect
- 250 PB 2.5 TB/s file system
- OS: Red Hat Enterprise Linux
- Peak power consumption: 13 MW

See https://www.olcf.ornl.gov/summit/

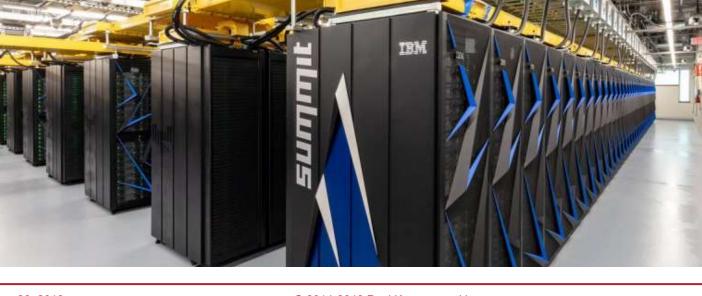

>27,000 GPUs

>9,000 CPUs

- Supercomputers are *not* distributed computers
- Lots of processors connected by high-speed networks
- Shared memory access
- Shared operating system (all TOP500 run Linux)

# Supercomputing clusters

- Supercomputing cluster
  - Build a supercomputer from commodity computers & networks
  - A distributed system

- Target complex, typically scientific, applications:
  - Large amounts of data
  - Lots of computation
  - Parallelizable application
- Many custom efforts
  - Typically Linux + message passing software + remote exec + remote monitoring

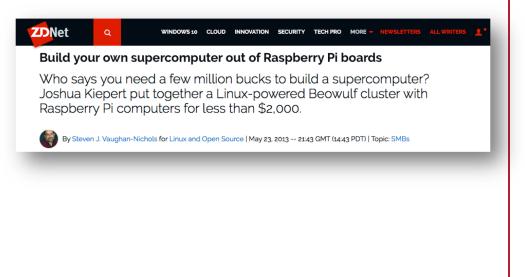

### Interconnect

# **Cluster Interconnect**

- Provide communication between nodes in a cluster
- Goals
  - Low latency
    - Avoid OS overhead, layers of protocols, retransmission, etc.
  - High bandwidth
    - High bandwidth, switched links
    - Avoid overhead of sharing traffic with non-cluster data
  - Low CPU overhead
  - Low cost
    - Cost usually matters if you're connecting thousands of machines
- Usually a LAN is used: best \$/performance ratio

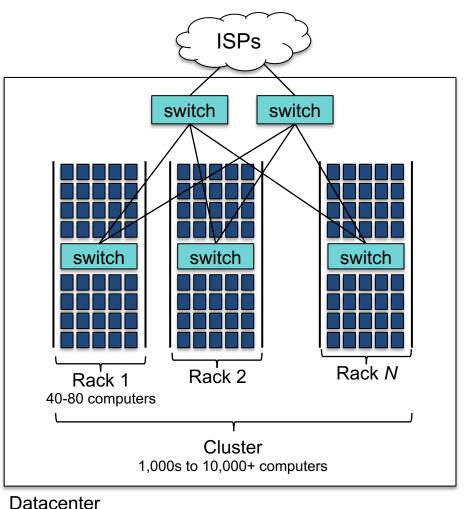

## **Cluster Interconnect**

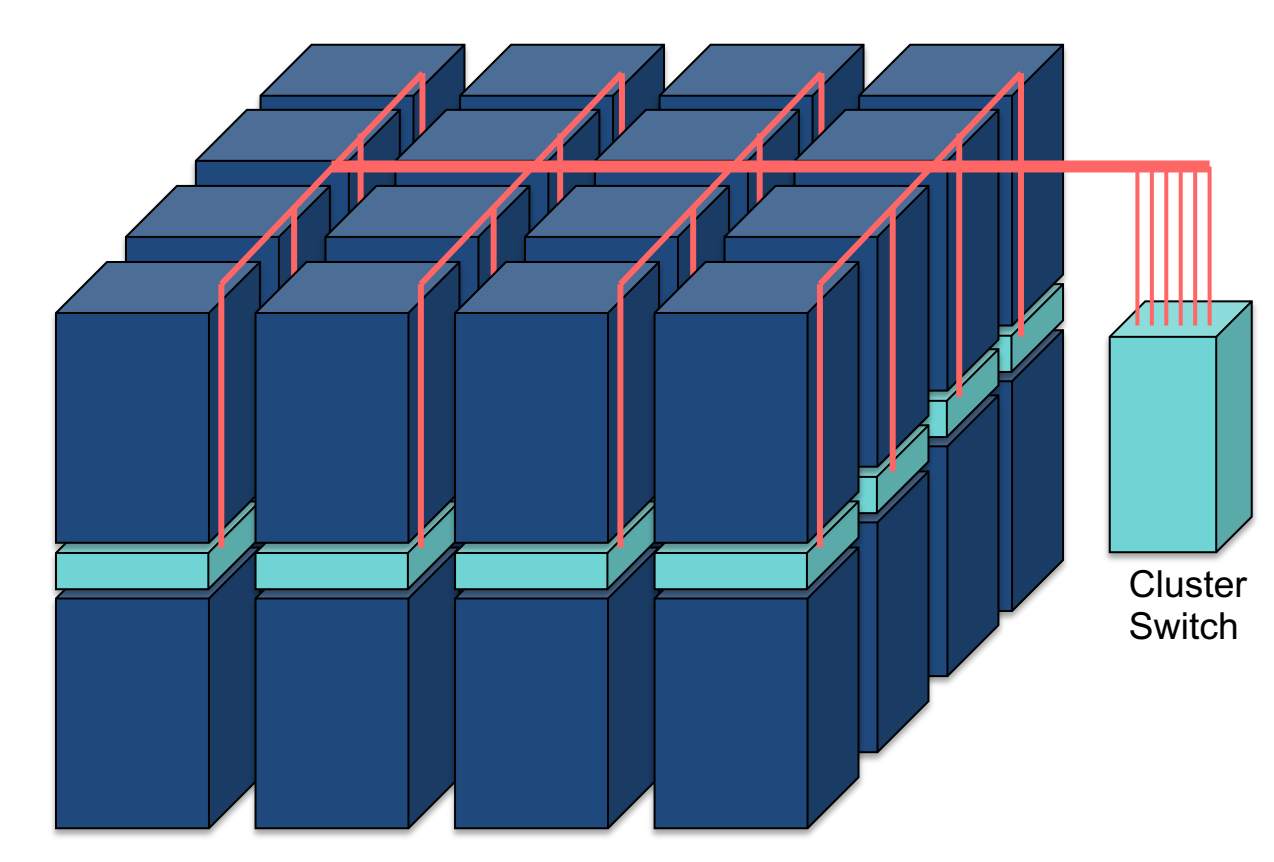

Assume:

10 Gbps per server 40 servers per rack  $\Rightarrow$  400 Gbps/rack

16 racks  $\Rightarrow$  8 Tbps

Max switch capacity currently ~ 5 Tbps ⇒ Need at least two cluster switches

Cluster of 4×4 racks

## Switches add latency

- Within one rack
  - One switch latency  $\approx$  <1...8 µs for a 10 Gbps switch
  - Two links (to switch + from switch) @ 1-2 meters of cable
    - **Propagation time** in copper ≈ 2×10<sup>8</sup> m/s ≈ 5 ns/m
- Between racks in a cluster
  - Three switch latency ( $\approx <3...24 \ \mu s$ )
  - 4 links (to rack switch + to cluster switch + back to target rack)
  - ~10-100 meters distance (50 ... 500 ns)
- Plus the normal latency of sending & receiving packets:
  - System latency of processing the packet, OS mode switch, queuing the packet, copying data to the transceiver, ...
  - Serialization delay = time to copy packet to media ≈ 1 µs for a 1KB packet on a 10 Gbps link

## Dedicated cluster interconnects

### TCP adds latency

- Operating system overhead, queueing, checksums, acknowledgements, congestion control, fragmentation & reassembly,
- Lots of interrupts
- Consumes time & CPU resources
- How about a high-speed LAN without the overhead?
  - LAN dedicated for intra-cluster communication
    - Sometimes known as a System Area Network (SAN)
  - Dedicated network for storage: Storage Area Network (SAN)

## Example High-Speed Interconnects

#### **Common traits**

- TCP/IP Offload Engines (TOE) TCP stack at the switch
- Remote Direct Memory Access (RDMA) memory copy with no CPU involvement
- Intel I/O Acceleration Technology (I/OAT) combines TOE & RDMA data copy without CPU, TCP packet coalescing, low-latency interrupts, …

### Example: InfiniBand

- Switch-based point-to-point bidirectional serial links
- Link processors, I/O devices, and storage
- Each link has one device connected to it
- Enables data movement via remote direct memory access (RDMA)
  - No CPU involvement!
- Up to 250 Gbps/link
  - Links can be aggregated: up to 3000 Gbps with 12x links

## Example High-Speed Interconnects

#### • Myricom's Myrinet

- 10 Gbps Ethernet
- PCI Express x8 connectivity
- Low-latency, high-bandwidth, interprocess communication between nodes
- Firmware offloads TCP functionality onto the card
  - Aggregate bandwidth of ~19.8 Gb/s
- Example: used in IBM's Linux Cluster Solution
- IEEE 802.1 Data Center Bridging (DCB)
  - Set of standards that extend Ethernet
  - Lossless data center transport layer
    - Priority-based flow control, congestion notification, bandwidth management

# Programming tools: PVM

- **PVM**: Parallel Virtual Machine
- Software that emulates a general-purpose heterogeneous computing framework on interconnected computers
- Model: app = set of tasks
  - Functional parallelism: tasks based on function: input, solve, output
  - Data parallelism: tasks are the same but work on different data
- PVM presents library interfaces to:
  - Create tasks
  - Use global task IDs
  - Manage groups of tasks
  - Pass basic messages between tasks

# Programming tools: MPI

## **MPI**: Message Passing Interface

- API for sending/receiving messages
  - Optimizations for shared memory & NUMA
  - Group communication support
- Other features:
  - Scalable file I/O
  - Dynamic process management
  - Synchronization (barriers)
  - Combining results

## **Clustering for performance**

- Example: Early (>20 years old!) effort on Linux Beowulf
  - Initially built to address problems associated with large data sets in Earth and Space Science applications
  - From Center of Excellence in Space Data & Information Sciences (CESDIS)
    - Division of University Space Research Association at the Goddard Space Flight Center
  - Still used!
- This isn't one fixed package
  - Just an example of putting tools together to create a supercomputer from commodity hardware

## What makes it possible?

- Commodity off-the-shelf computers are cost effective
- Publicly available software:
  - Linux, GNU compilers & tools
  - MPI (message passing interface)
  - PVM (parallel virtual machine)
- Low cost, high speed networking
- Experience with parallel software
  - Difficult: solutions tend to be custom

# What can you run?

Programs that do not require fine-grain communication

- Basic properties
  - Nodes are dedicated to the cluster
    - Performance of nodes not subject to external factors
  - Interconnect network isolated from external network
    - Network load is determined only by application
  - Global process ID provided
    - Global signaling mechanism

# HPC example

- Rocks Cluster Distribution
  - Employed on over 1,300 clusters
  - Mass installation is a core part of the system
    - Mass re-installation for application-specific configurations
  - Front-end central server + compute & storage nodes
  - Based on CentOS Linux
  - Rolls: collection of packages
    - Base roll includes: PBS (portable batch system), PVM (parallel virtual machine), MPI (message passing interface), job launchers, ...

## Another example: Microsoft HPC Pack

- Clustering package for Windows & Windows Server
  - Supports on-premises & on-demand computers deployed in Azure
- Systems Management
  - Management Console: plug-in to System Center UI with support for Windows PowerShell
  - RIS (Remote Installation Service)
- Networking
  - MS-MPI (Message Passing Interface)
  - ICS (Internet Connection Sharing) : NAT for cluster nodes
  - Network Direct RDMA (Remote DMA)
- Job scheduler
- Storage: iSCSI SAN and SMB support
- Failover support

See http://www.microsoft.com/hpc/en/us/product/cluster-computing.aspx

## Microsoft HPC Pack

### Head node

- Cluster management
- Provides failover
- Mediates access to cluster
- Job scheduler
  - Queues jobs
  - · Initiates tasks on compute nodes
  - Monitors status of jobs & nodes
- Broker nodes
  - Load balances service requests
  - Return results to client
- Compute nodes
  - Carry out work assigned by job scheduler

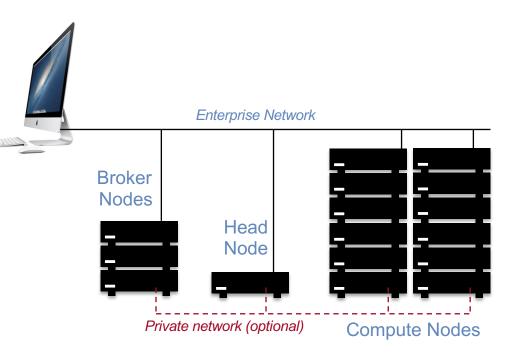

See http://www.microsoft.com/hpc/en/us/product/cluster-computing.aspx

# **Batch Processing**

# **Batch processing**

- Non-interactive processes
  - Schedule, run eventually, collect output
- Examples:
  - MapReduce, many supercomputing tasks (circuit simulation, climate simulation, physics simulation)
  - Graphics rendering
    - Maintain a queue of frames to be rendered
    - Have a dispatcher to remotely exec process
- In many cases minimal or no IPC needed
- Coordinator dispatches jobs

# Single-queue work distribution: Render Farms

### Examples:

- Pixar:
  - 24,000 cores on 2,000 Dell render blades running Linux and Renderman
  - Custom Linux software for articulating, animating/lighting (Marionette), scheduling (Ringmaster), and rendering (RenderMan)
  - Took over two years (real time!) to render Monsters University (2013)
  - Average time to render a single frame
    - Cars (2006): 8 hours
    - Cars 2 (2011): 11.5 hours
    - Disney/Pixar's Coco Up to 100 hours to render one frame

# **Batch Processing**

- OpenPBS.org:
  - Portable Batch System
  - Developed by Veridian MRJ for NASA
- Commands
  - Submit job scripts
    - Submit interactive jobs
    - Force a job to run
  - List jobs
  - Delete jobs
  - Hold jobs

# Load Balancing

## Functions of a load balancer

- Load balancing
- Failover

• Planned outage management

Simplest technique

## HTTP REDIRECT error code

Simplest technique

## HTTP REDIRECT error code

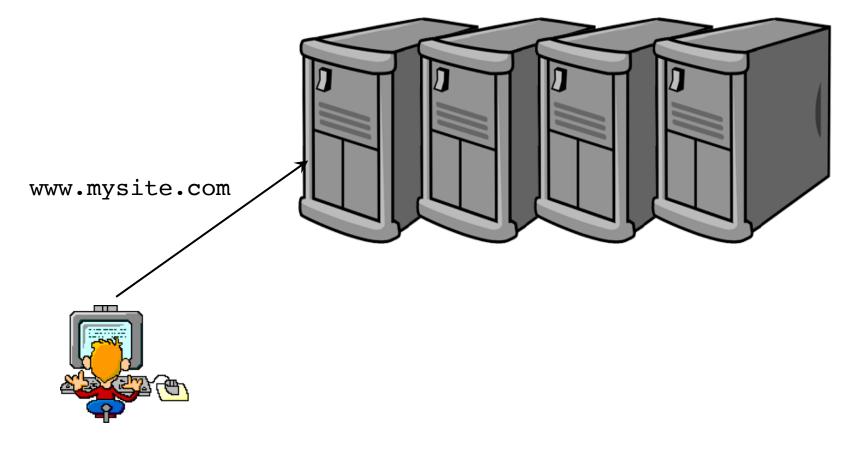

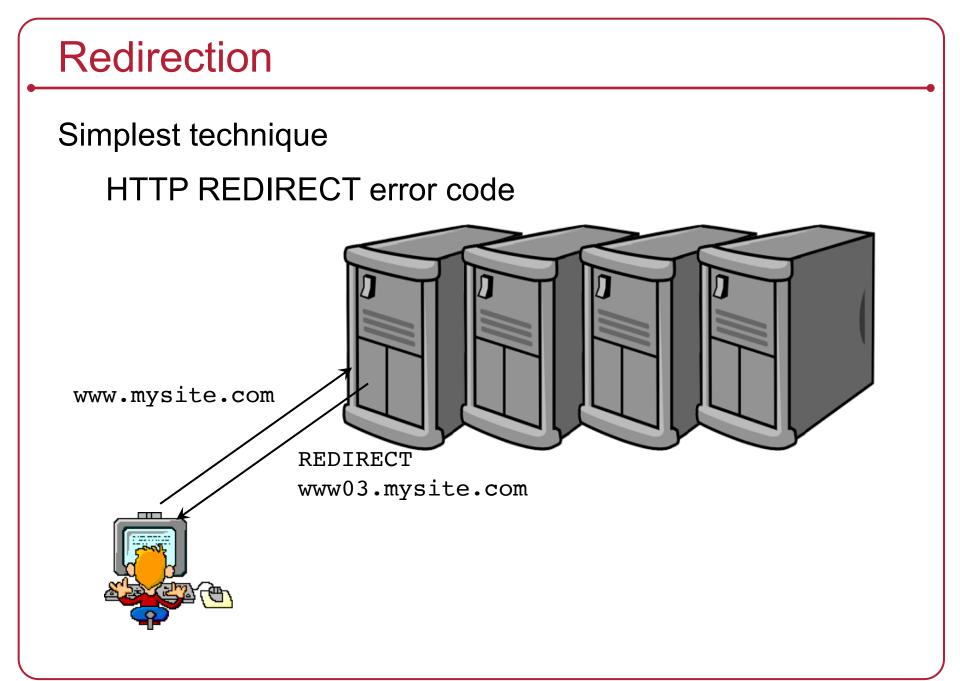

Simplest technique

## HTTP REDIRECT error code

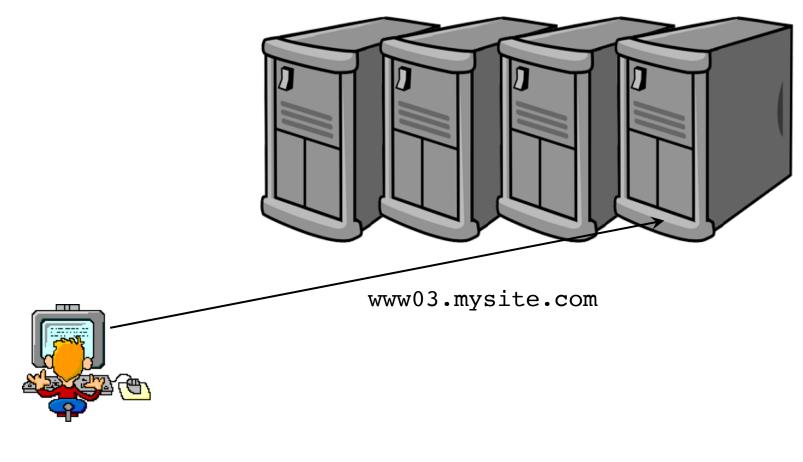

- Trivial to implement
- Successive requests automatically go to the same web server
  - Important for sessions
- Visible to customer
  - Don't like the changing URL
- Bookmarks will usually tag a specific site

# Load balancing router

As routers got smarter

- Not just simple packet forwarding
- Most support packet filtering
- Add load balancing to the mix
- This includes most IOS-based Cisco routers, Radware Alteon, F5 Big-IP

## Load balancing router

- Assign one or more virtual addresses to physical address
  - Incoming request gets mapped to physical address
- Special assignments can be made per port
  - e.g., all FTP traffic goes to one machine

## Balancing decisions:

- Pick machine with least # TCP connections
- Factor in weights when selecting machines
- Pick machines round-robin
- Pick fastest connecting machine (SYN/ACK time)

### Persistence

– Send all requests from one user session to the same system

## **DNS-based load balancing**

- Round-Robin DNS
  - Respond to DNS requests with a list of addresses instead of one
  - The order of the list is permuted with each response
- Geographic-based DNS response
  - Multiple clusters distributed around the world
  - Balance requests among clusters
  - Favor geographic proximity
  - Examples:
    - BIND with Geodns patch
    - PowerDNS with geobackend
    - Amazon Route 53

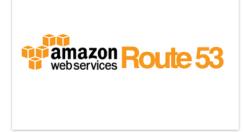

## The end